# Package: ICSKAT (via r-universe)

July 10, 2024

Type Package

Title Interval-Censored Sequence Kernel Association Test

Version 0.2.0

Description Implements the Interval-Censored Sequence Kernel Association (ICSKAT) test for testing the association between interval-censored time-to-event outcomes and groups of single nucleotide polymorphisms (SNPs). Interval-censored time-to-event data occur when the event time is not known exactly but can be deduced to fall within a given interval. For example, some medical conditions like bone mineral density deficiency are generally only diagnosed at clinical visits. If a patient goes for clinical checkups yearly and is diagnosed at, say, age 30, then the onset of the deficiency is only known to fall between the date of their age 29 checkup and the date of the age 30 checkup. Interval-censored data include rightand left-censored data as special cases. This package also implements the interval-censored Burden test and the ICSKATO test, which is the optimal combination of the ICSKAT and Burden tests. Please see the vignette for a quickstart guide.

License GPL-3

Encoding UTF-8

RoxygenNote 7.1.1

Imports CompQuadForm, dplyr, magrittr, Rcpp (>= 0.11.3), rje, survival, zoo

LinkingTo Rcpp, RcppEigen

Suggests knitr, rmarkdown

VignetteBuilder knitr

NeedsCompilation yes

Author Ryan Sun [aut, cre], Liang Zhu [aut]

Maintainer Ryan Sun <ryansun.work@gmail.com>

Date/Publication 2021-11-25 06:00:02 UTC

Repository https://ryansunwork.r-universe.dev

<span id="page-1-0"></span>2 and 2 and 2 and 2 and 2 and 2 and 2 and 2 and 2 and 2 and 2 and 2 and 2 and 2 and 2 and 2 and 2 and 2 and 2 and 2 and 2 and 2 and 2 and 2 and 2 and 2 and 2 and 2 and 2 and 2 and 2 and 2 and 2 and 2 and 2 and 2 and 2 and

RemoteUrl https://github.com/cran/ICSKAT

RemoteRef HEAD

RemoteSha 54da1a1821540d1b5a60e4bd0eb798b2704b0559

# **Contents**

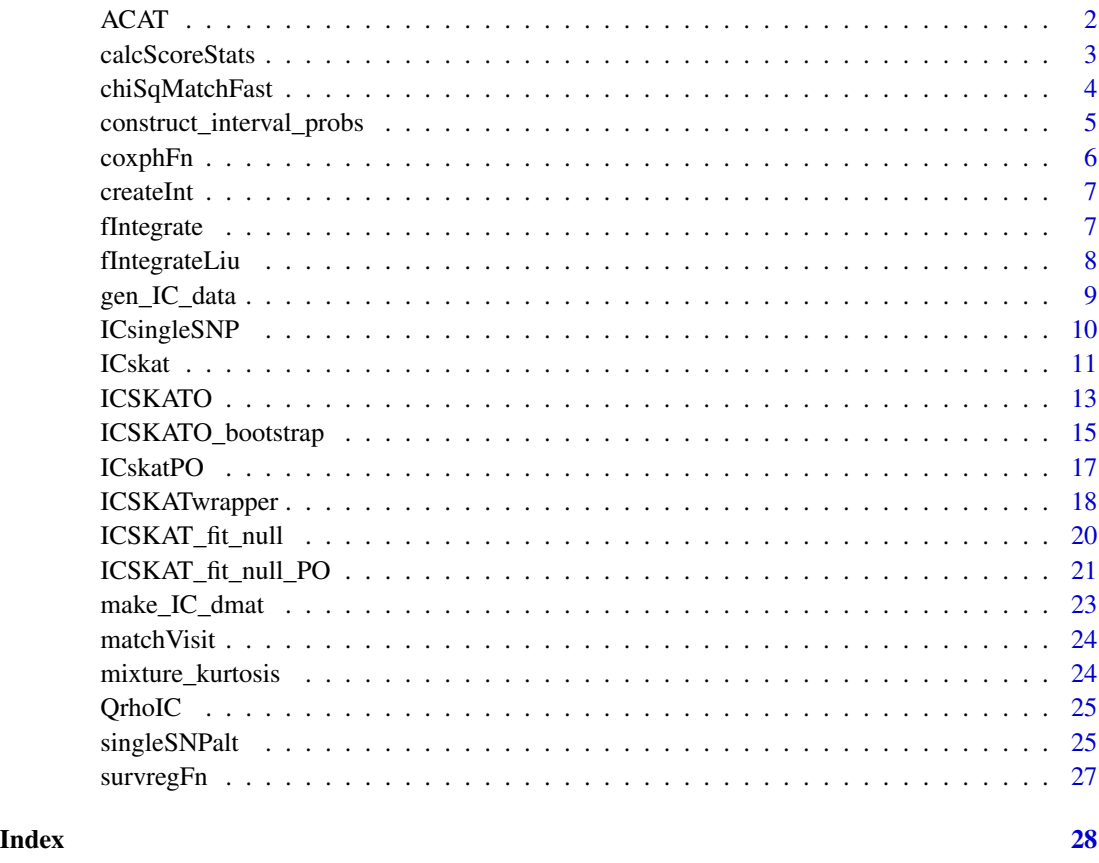

ACAT *Aggregated Cauchy Association Test*

# Description

A p-value combination method using the Cauchy distribution. Code provided by Dr. Yaowu Liu.

# Usage

ACAT(Pvals, Weights = NULL)

#### <span id="page-2-0"></span>calcScoreStats 3

# Arguments

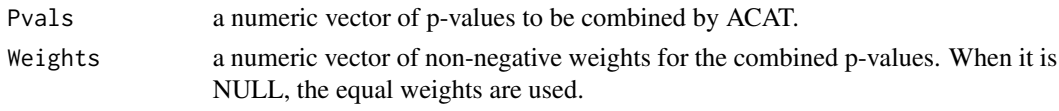

# Value

p-value of ACAT.

#### Author(s)

Yaowu Liu

### Examples

p.values<-c(2e-02,4e-04,0.2,0.1,0.8) ACAT(Pvals=p.values)

calcScoreStats *calcScoreStats.R*

# Description

Function that is applied in ICsingleSNP() to calculate a score statistic and p-value for each column of an n\*p genotype matrix.

#### Usage

calcScoreStats(x, UgTerm, ggTerm, gtTermCommon, gtHalfL, gtHalfR, solveItt)

#### Arguments

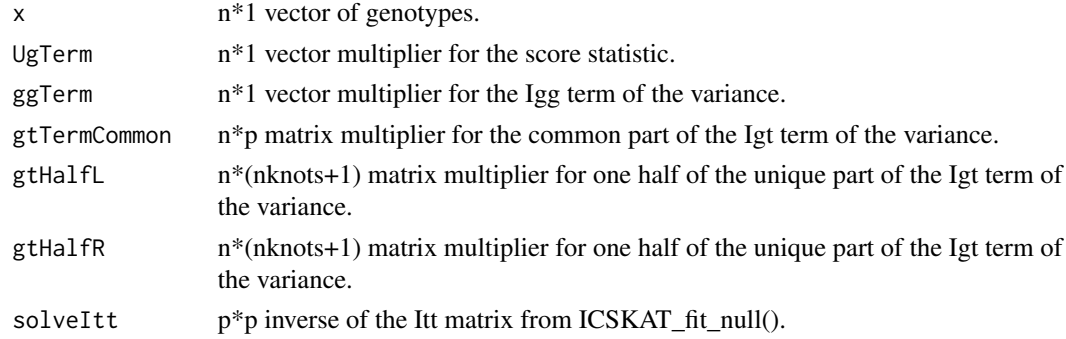

# Value

A 2\*1 vector with the test statistic and then p-value.

<span id="page-3-0"></span>chiSqMatchFast *chiSqMatchFast.R*

#### Description

Match the moments of a mixture of scaled chi-square random variables to a single non-central chi-square, assumes the quadratic form case where the mean of the multivariate normal V=RV is 0.

#### Usage

chiSqMatchFast(lambdaVec, alwaysCentral = FALSE)

## Arguments

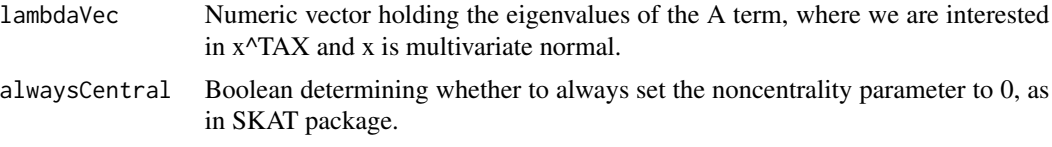

### Value

A list with the elements:

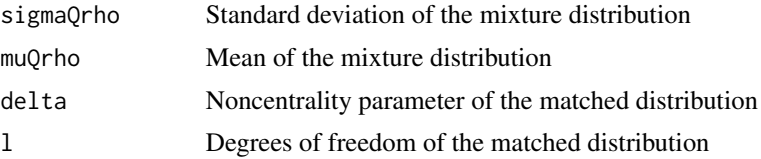

```
set.seed(2)
gMat <- matrix(data=rbinom(n=2000, size=2, prob=0.3), nrow=100)
xMat <- matrix(data=rnorm(200), nrow=100)
bhFunInv \leq function(x) \{x\}obsTimes <- 1:5
etaVec <- rep(0, 100)
outcomeDat <- gen_IC_data(bhFunInv = bhFunInv, obsTimes = obsTimes, windowHalf = 0.1,
probMiss = 0.1, etaVec = etaVec)
lt <- outcomeDat$leftTimes
rt <- outcomeDat$rightTimes
tpos_ind <- as.numeric(lt > 0)
obs_ind <- as.numeric(rt != Inf)
dmats <- make_IC_dmat(xMat, lt, rt, obs_ind, tpos_ind)
nullFit <- ICSKAT_fit_null(init_beta = rep(0, 5), left_dmat = dmats$left_dmat,
right\_dmat=dmats$right\_dmat, obs\_ind = obs\_ind, tpos\_ind = tpos\_ind, lt = lt, rt = rt)icskatOut <- ICskat(left_dmat = dmats$left_dmat, right_dmat=dmats$right_dmat,
lt = lt, rt = rt, obs\_ind = obs\_ind, tpos\_ind = tpos\_ind, gMat = gMat,
null_beta = nullFit$beta_fit, Itt = nullFit$Itt)
```
# <span id="page-4-0"></span>construct\_interval\_probs 5

```
Rrho <- matrix(data=0.5, nrow=20, ncol=20)
diag(Rrho) <- 1
toDecomp <- Rrho %*% icskatOut$sig_mat
tempEvals <- eigen(toDecomp, symmetric = TRUE, only.values = TRUE)$values
idx1 \leftarrow which(tempEvals >= 0)
idx2 <- which(tempEvals > mean(tempEvals[idx1])/100000)
tempEvals <- tempEvals[idx2]
chiSqMatchFast(lambdaVec = tempEvals)
```
construct\_interval\_probs

*construct\_interval\_probs.R*

# Description

Construct the probabilities of falling into each time interval for bootstrapping of interval-censored data.

#### Usage

```
construct_interval_probs(
  allTimes,
 dmats,
 nullBeta,
 p,
 nKnots,
  infVal = 999,zeroVal = 0\lambda
```
#### Arguments

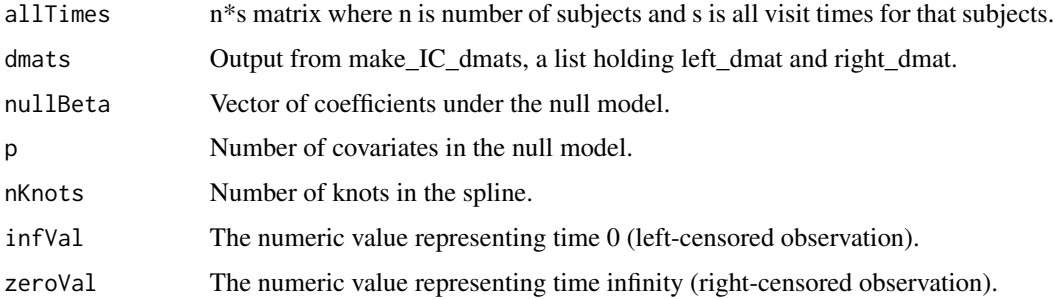

#### Value

 $n*(s+1)$  matrix where element  $(i,j)$  holds the probability that subject i will fail in interval j.

#### Examples

```
set.seed(2)
xMat <- matrix(data=rnorm(200), nrow=100)
bhFunInv \leftarrow function(x) {x}
obsTimes <-1:5etaVec <- rep(0, 100)
outcomeDat <- gen_IC_data(bhFunInv = bhFunInv, obsTimes = obsTimes, windowHalf = 0.1,
probMiss = 0.1, etaVec = etaVec)
lt <- outcomeDat$leftTimes
rt <- outcomeDat$rightTimes
tpos_ind <- as.numeric(lt > 0)
obs_ind <- as.numeric(rt != Inf)
dmats <- make_IC_dmat(xMat, lt, rt, obs_ind, tpos_ind)
nullFit <- ICSKAT_fit_null(init_beta = rep(0, 5), left_dmat = dmats$left_dmat,
right_dmat=dmats$right_dmat, obs_ind = obs_ind, tpos_ind = tpos_ind,
lt = lt, rt = rtintervalProbOutput <- construct_interval_probs(allTimes = outcomeDat$allVisits,
dmats = dmats, nullBeta = nullFit$beta_fit, p = ncol(xMat), nKnots=1)
```

```
coxphFn coxphFn
```
#### Description

Function to be applied over gMat to get p-values from coxPH().

#### Usage

```
coxphFn(x, xMat, midTime, midEvent, p)
```
#### Arguments

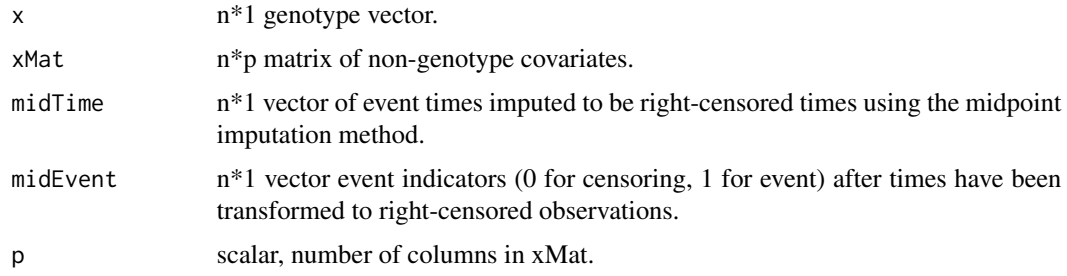

# Value

A scalar p-value for testing the effect of the genotype in survreg() Weibull model.

<span id="page-5-0"></span>

<span id="page-6-0"></span>createInt *Called by gen\_IC\_data() to turn the actual outcome times and observation times into interval-censored outcomes for each subject. Apply this with mapply over a data.frame of visit times, pass in the exact times.*

#### Description

Called by gen\_IC\_data() to turn the actual outcome times and observation times into intervalcensored outcomes for each subject. Apply this with mapply over a data.frame of visit times, pass in the exact times.

#### Usage

createInt(obsTimes, eventTime)

#### Arguments

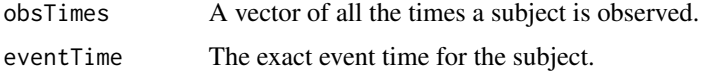

#### Value

A 2\*1 vector which is the interval of the event time

# Examples

```
obsTimes < -1:10eventTime <- 7.7
createInt(obsTimes, eventTime)
```
fIntegrate *fIntegrate.R*

# Description

The integrand in the SKATO p-value, pass it to a numerical integration function like integrate(), uses Davies method instead of Liu to calculate the probability in the integrand.

#### Usage

```
fIntegrate(x, muK1, sigmaK1, sigmaZeta, kappaLambda, QrhoDF)
```
# <span id="page-7-0"></span>Arguments

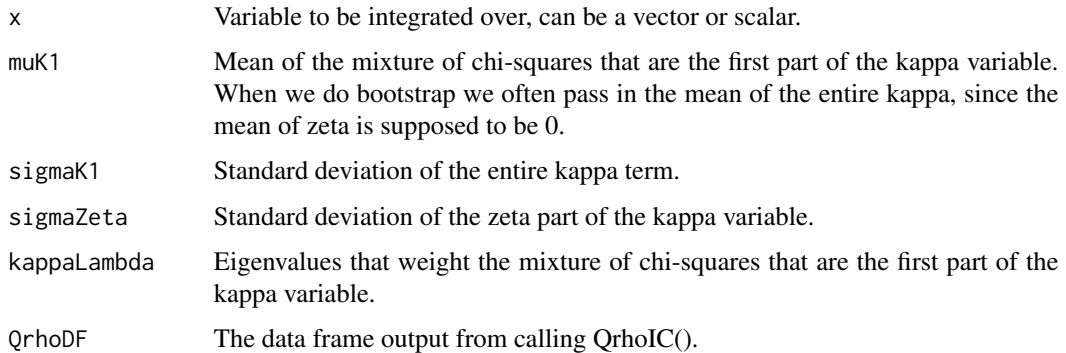

#### Value

The value of the integrand at x.

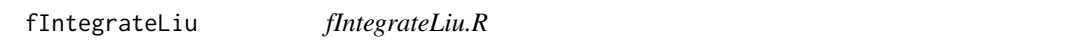

# Description

The integrand in the SKATO p-value when using Liu instead of Davies method, pass it to a numerical integration function like integrate().

# Usage

fIntegrateLiu(x, muK1, sigmaK1, QrhoDF, dfK1)

# Arguments

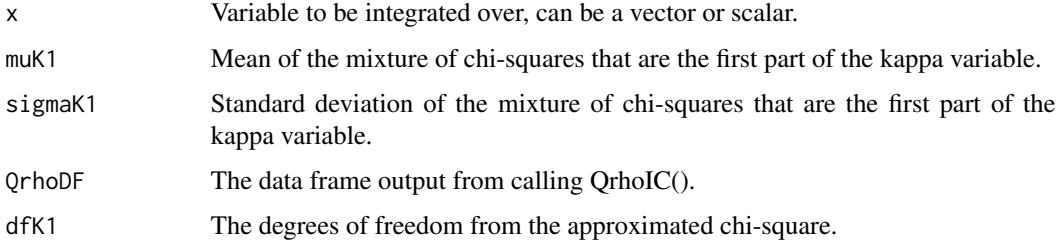

# Value

The value of the integrand at x.

<span id="page-8-0"></span>

#### Description

Generate interval-censored data under the proportional odds/PH model given a baseline hazard function and some information about observation times.

# Usage

gen\_IC\_data(bhFunInv, obsTimes, windowHalf, etaVec, mod = "PH", probMiss = 0.1)

# Arguments

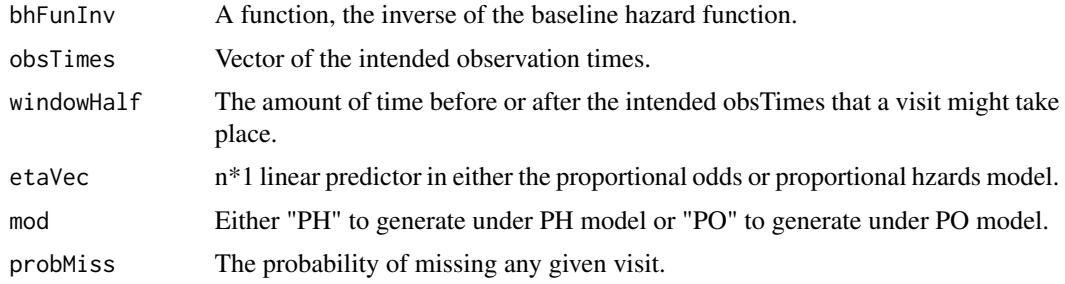

# Value

A list with the elements:

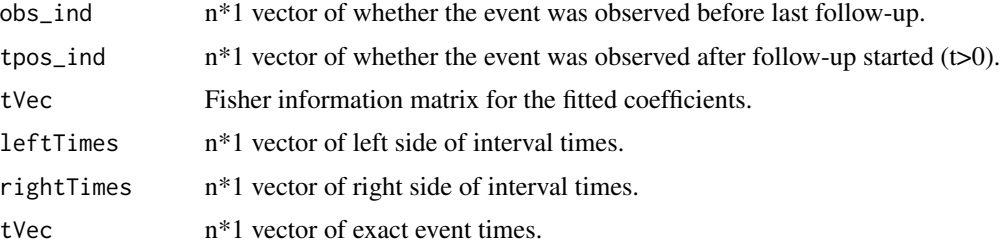

```
set.seed(0)
xMat <- matrix(data=rnorm(200), nrow=100)
bhFunInv \leq function(x) {x}
obsTimes <-1:5etaVec <- rep(0, 100)
outcomeDat <- gen_IC_data(bhFunInv = bhFunInv, obsTimes = obsTimes, windowHalf = 0.1,
probMiss = 0.1, etaVec = etaVec)
```
<span id="page-9-0"></span>

# Description

Burden test from ICSKAT() except do a separate burden test for each SNP in gMat, one at a time.

# Usage

```
ICsingleSNP(
  left_dmat,
  right_dmat,
  lt,
  rt,
 obs_ind,
  tpos_ind,
  gMat,
 null_beta,
  solveItt,
 p
)
```
# Arguments

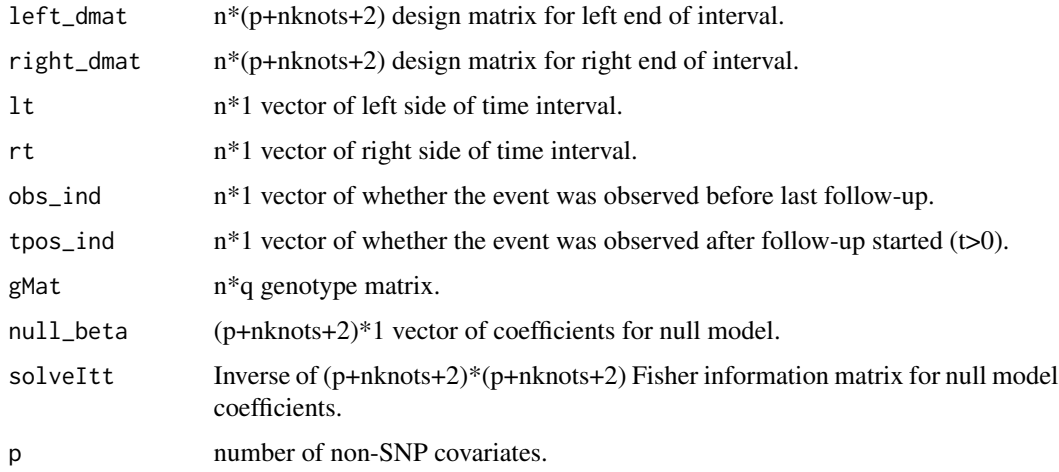

# Value

A list with the elements:

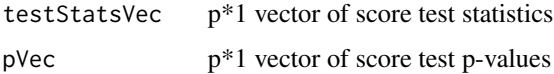

#### <span id="page-10-0"></span>ICskat 11

#### Examples

```
set.seed(0)
gMat <- matrix(data=rbinom(n=2000, size=2, prob=0.3), nrow=100)
xMat <- matrix(data=rnorm(200), nrow=100)
bhFunInv \leftarrow function(x) {x}
obsTimes <-1:5etaVec <- rep(0, 100)
outcomeDat <- gen_IC_data(bhFunInv = bhFunInv, obsTimes = obsTimes, windowHalf = 0.1,
probMiss = 0.1, etaVec = etaVec)
lt <- outcomeDat$leftTimes
rt <- outcomeDat$rightTimes
tpos_ind \leq as.numeric(lt > 0)
obs\_ind \leq as.numeric(rt != Inf)dmats <- make_IC_dmat(xMat, lt, rt, obs_ind, tpos_ind)
nullFit <- ICSKAT_fit_null(init_beta = rep(0, 5), left_dmat = dmats$left_dmat,
right_dmat=dmats$right_dmat, obs_ind = obs_ind, tpos_ind = tpos_ind, lt = lt, rt = rt)
solveItt <- solve(nullFit$Itt)
ICsingleSNP(left_dmat = dmats$left_dmat, right_dmat=dmats$right_dmat, lt = lt, rt = rt,
obs_ind = obs_ind, tpos_ind = tpos_ind, gMat = gMat, null_beta = nullFit$beta_fit,
solveItt = solveItt, p=2)
```
# ICskat *ICSKAT.R*

#### Description

Calculate the test statistic and p-value for interval-censored SKAT.

#### Usage

```
ICskat(
  left_dmat,
  right_dmat,
  lt,
  rt,
  obs_ind,
  tpos_ind,
  gMat,
 null_beta,
 Itt,
 pvalue = TRUE
)
```
# Arguments

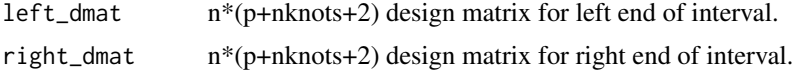

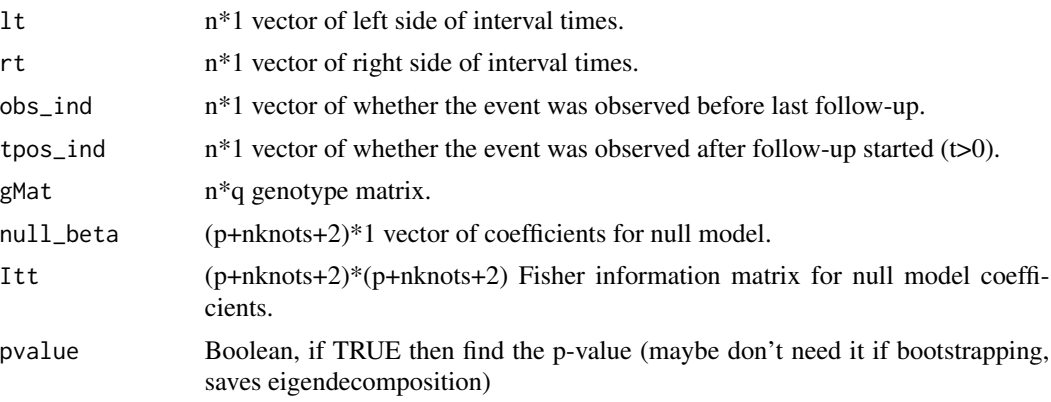

### Value

A list with the elements:

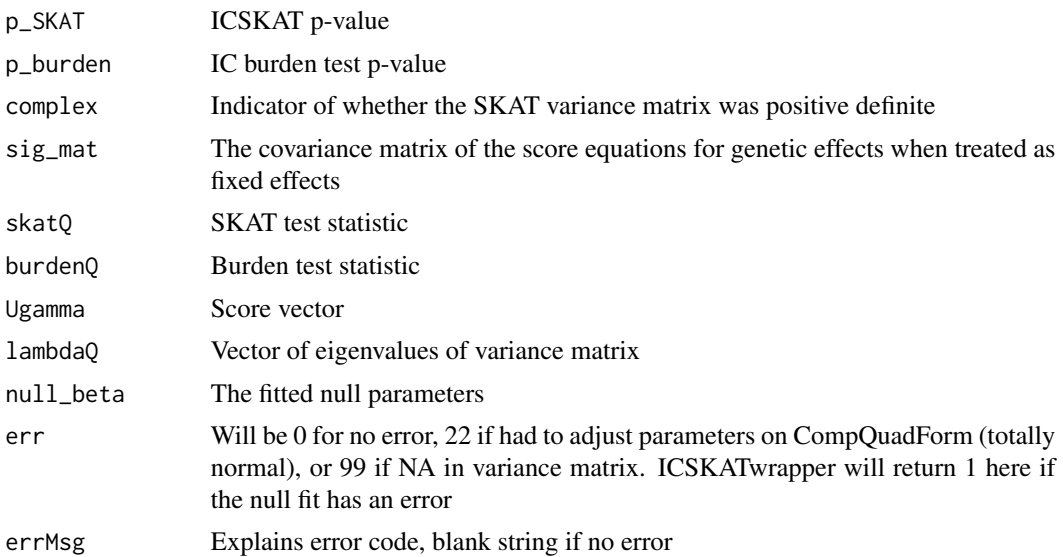

```
set.seed(2)
gMat <- matrix(data=rbinom(n=2000, size=2, prob=0.3), nrow=100)
xMat <- matrix(data=rnorm(200), nrow=100)
bhFunInv \leftarrow function(x) {x}
obsTimes <-1:5etaVec <- rep(0, 100)
outcomeDat <- gen_IC_data(bhFunInv = bhFunInv, obsTimes = obsTimes, windowHalf = 0.1,
probMiss = 0.1, etaVec = etaVec)
lt <- outcomeDat$leftTimes
rt <- outcomeDat$rightTimes
tpos_ind \leq as.numeric(lt > 0)
obs_ind <- as.numeric(rt != Inf)
dmats <- make_IC_dmat(xMat, lt, rt, obs_ind, tpos_ind)
```

```
nullFit <- ICSKAT_fit_null(init_beta = rep(0, 5), left_dmat = dmats$left_dmat,
right_dmat=dmats$right_dmat, obs_ind = obs_ind, tpos_ind = tpos_ind,
lt = lt, rt = rt)
ICskat(left_dmat = dmats$left_dmat, right_dmat=dmats$right_dmat,
lt = lt, rt = rt, obs\_ind = obs\_ind, tpos\_ind = tpos\_ind, gMat = gMat,
null_beta = nullFit$beta_fit, Itt = nullFit$Itt)
```
ICSKATO *ICSKATO.R*

### Description

Calculate SKATO test for ICSKAT.

#### Usage

```
ICSKATO(
  rhoVec = c(0, 0.01, 0.04, 0.09, 0.25, 0.5, 1),
  icskatOut,
 useMixtureKurt = FALSE,
 liu = TRUE,liuIntegrate = FALSE,
 bootstrapOut = NULL,
 alwaysCentral = FALSE,
 ACAT = FALSE
)
```
## Arguments

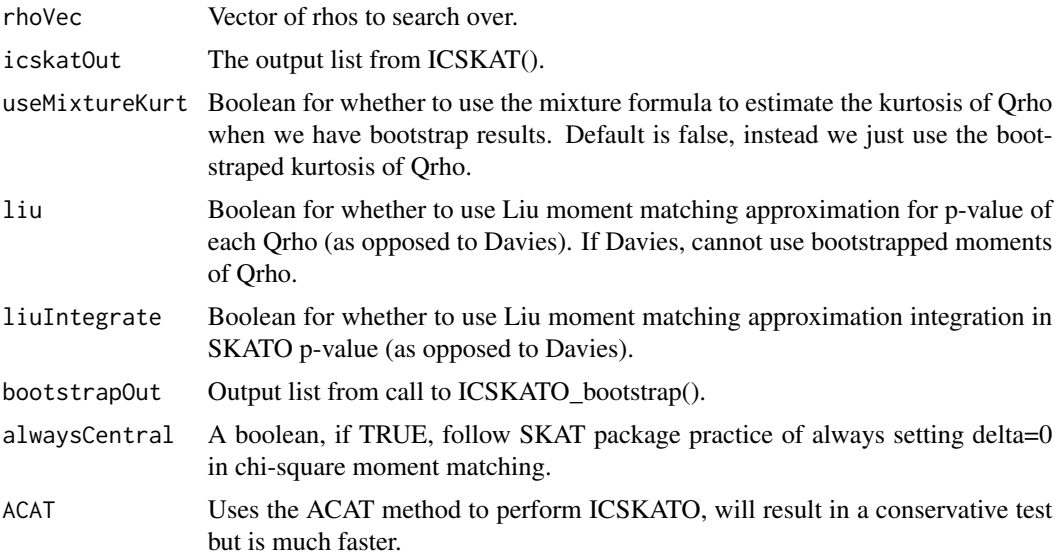

# Value

A list with the elements:

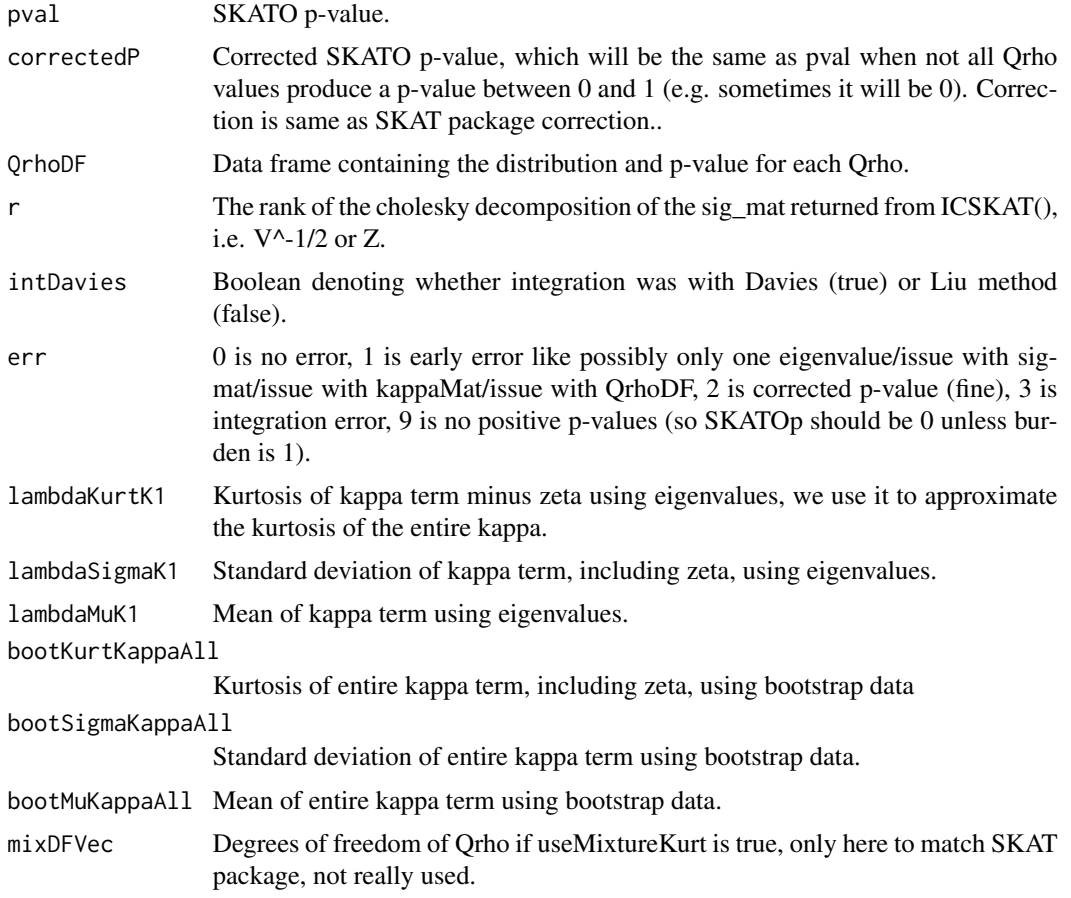

```
set.seed(1)
gMat <- matrix(data=rbinom(n=2000, size=2, prob=0.3), nrow=100)
xMat <- matrix(data=rnorm(200), nrow=100)
bhFunInv \leq function(x) \{x\}obsTimes <-1:5etaVec <- rep(0, 100)
outcomeDat <- gen_IC_data(bhFunInv = bhFunInv, obsTimes = obsTimes, windowHalf = 0.1,
probMiss = 0.1, etaVec = etaVec)
lt <- outcomeDat$leftTimes
rt <- outcomeDat$rightTimes
tpos_ind <- as.numeric(lt > 0)
obs\_ind \leq as.numeric(rt := Inf)dmats <- make_IC_dmat(xMat, lt, rt, obs_ind, tpos_ind)
nullFit <- ICSKAT_fit_null(init_beta = rep(0, 5), left_dmat = dmats$left_dmat,
right_dmat=dmats$right_dmat, obs_ind = obs_ind, tpos_ind = tpos_ind,
lt = lt, rt = rt)
```

```
icskatOut <- ICskat(left_dmat = dmats$left_dmat, right_dmat=dmats$right_dmat,
lt = lt, rt = rt, obs\_ind = obs\_ind, tpos\_ind = tpos\_ind, gMat = gMat,
null_beta = nullFit$beta_fit, Itt = nullFit$Itt)
ICSKATO(icskatOut = icskatOut)
```
ICSKATO\_bootstrap *ICSKATO\_bootstrap.R*

# Description

The version of ICSKATO to run when bootstrapping to match kurtosis.

# Usage

```
ICSKATO_bootstrap(
  icskatOut,
  B,
  intervalProbs,
  allVisits,
  quant_r,
  seed = NULL,
  null_fit,
  gMat,
  xMat,
  fitAgain,
  checkpoint = FALSE,
  downsample = 1,
  rhoVec
\mathcal{L}
```
# Arguments

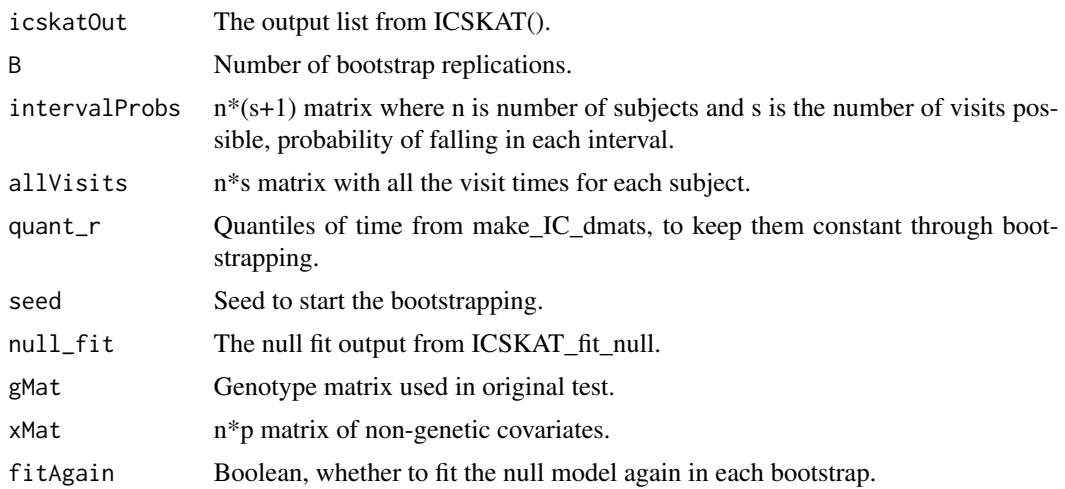

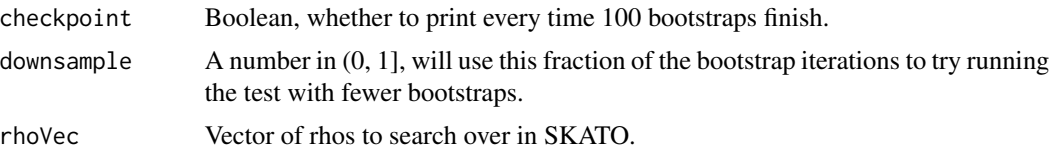

#### Value

A list with the elements:

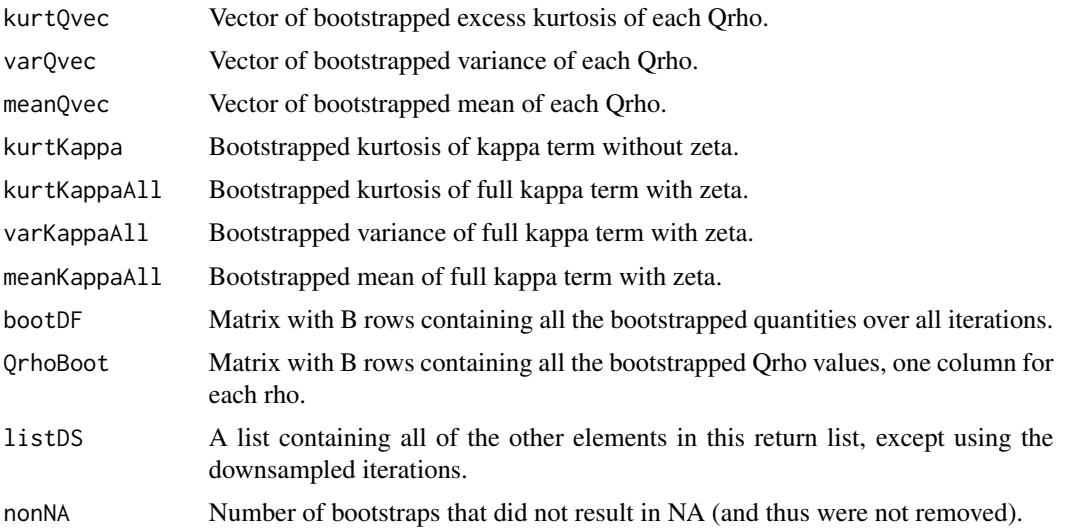

```
set.seed(2)
gMat <- matrix(data=rbinom(n=2000, size=2, prob=0.3), nrow=100)
xMat <- matrix(data=rnorm(200), nrow=100)
bhFunInv \leq function(x) \{x\}obsTimes <- 1:5
etaVec <- rep(0, 100)
outcomeDat <- gen_IC_data(bhFunInv = bhFunInv, obsTimes = obsTimes, windowHalf = 0.1,
probMiss = 0.1, etaVec = etaVec)
lt <- outcomeDat$leftTimes
rt <- outcomeDat$rightTimes
tpos_ind \leq as.numeric(lt > 0)
obs\_ind \leq as.numeric(rt := Inf)dmats <- make_IC_dmat(xMat, lt, rt, obs_ind, tpos_ind)
nullFit <- ICSKAT_fit_null(init_beta = rep(0, 5), left_dmat = dmats$left_dmat,
right_dmat=dmats$right_dmat, obs_ind = obs_ind, tpos_ind = tpos_ind,
lt = lt, rt = rt)
icskatOut <- ICskat(left_dmat = dmats$left_dmat, right_dmat=dmats$right_dmat,
lt = lt, rt = rt, obs\_ind = obs\_ind, tpos\_ind = tpos\_ind, gMat = gMat,
null_beta = nullFit$beta_fit, Itt = nullFit$Itt)
intervalProbOutput <- construct_interval_probs(allTimes = outcomeDat$allVisits,
dmats = dmats, nullBeta = nullFit$beta_fit, p = ncol(xMat), nKnots=1)
ICSKATO_bootstrap(icskatOut = icSkatOut, B = 100, intervalProbs = intervalProbOutput$probMat,
```
#### <span id="page-16-0"></span>ICskatPO 17

```
allVisits = intervalProbOutput$allTimesFilled, quant_r = dmats$quant_r, seed = 0,
null_fit = nullFit, gMat = gMat, xMat, fitAgain = TRUE,
rhoVec=c(0, 0.01, 0.04, 0.09, 0.25, 0.5, 1))
```
ICskatPO *ICSKATPO.R*

# Description

Calculate the test statistic and p-value for interval-censored skat with PO model.

# Usage

```
ICskatPO(
  left_dmat,
  right_dmat,
  lt,
  rt,
 obs_ind,
  tpos_ind,
  gMat,
 null_beta,
  Itt
```
# Arguments

 $\mathcal{L}$ 

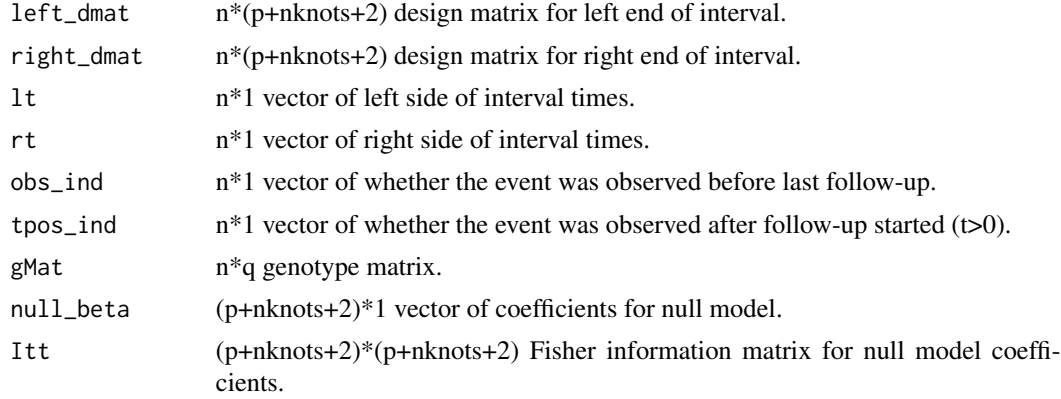

# Value

A list with the elements:

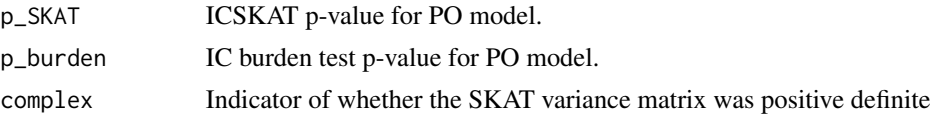

<span id="page-17-0"></span>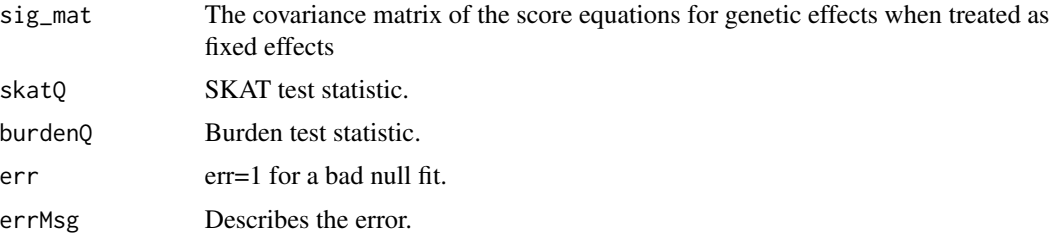

#### Examples

```
set.seed(0)
gMat <- matrix(data=rbinom(n=2000, size=2, prob=0.3), nrow=100)
xMat <- matrix(data=rnorm(200), nrow=100)
bhFunInv \leq function(x) \{x\}obsTimes <-1:5etaVec <- rep(0, 100)
outcomeDat <- gen_IC_data(bhFunInv = bhFunInv, obsTimes = obsTimes, windowHalf = 0.1,
probMiss = 0.1, etaVec = etaVec)
lt <- outcomeDat$leftTimes
rt <- outcomeDat$rightTimes
tpos_ind <- as.numeric(lt > 0)
obs\_ind \leq as.numeric(rt := Inf)dmats <- make_IC_dmat(xMat, lt, rt, obs_ind, tpos_ind)
nullFit <- ICSKAT_fit_null(init_beta = rep(0.1, 5), left_dmat = dmats$left_dmat,
right_dmat=dmats$right_dmat, obs_ind = obs_ind, tpos_ind = tpos_ind, lt = lt, rt = rt)
ICskatPO(left_dmat = dmats$left_dmat, right_dmat=dmats$right_dmat, lt = lt, rt = rt,
obs_ind = obs_ind, tpos_ind = tpos_ind, gMat = gMat, null_beta = nullFit$beta_fit,
Itt = nullFit$Itt)
```
ICSKATwrapper *ICSKATwrapper.R*

#### Description

Wrapper to fit the null model and run ICSKAT all in one instead of separately - offers some functionality for error checking or using different initial values when fit fails to converge.

#### Usage

```
ICSKATwrapper(
  left_dmat,
  right_dmat,
  initValues,
  lt,
  rt,
  obs_ind,
  tpos_ind,
```
# ICSKATwrapper 19

```
gMat,
PH = TRUE,nKnots = 1,
maxIter = 3,eps = 10^(-6),
runOnce = FALSE,
returnNull = FALSE
```
#### Arguments

 $\lambda$ 

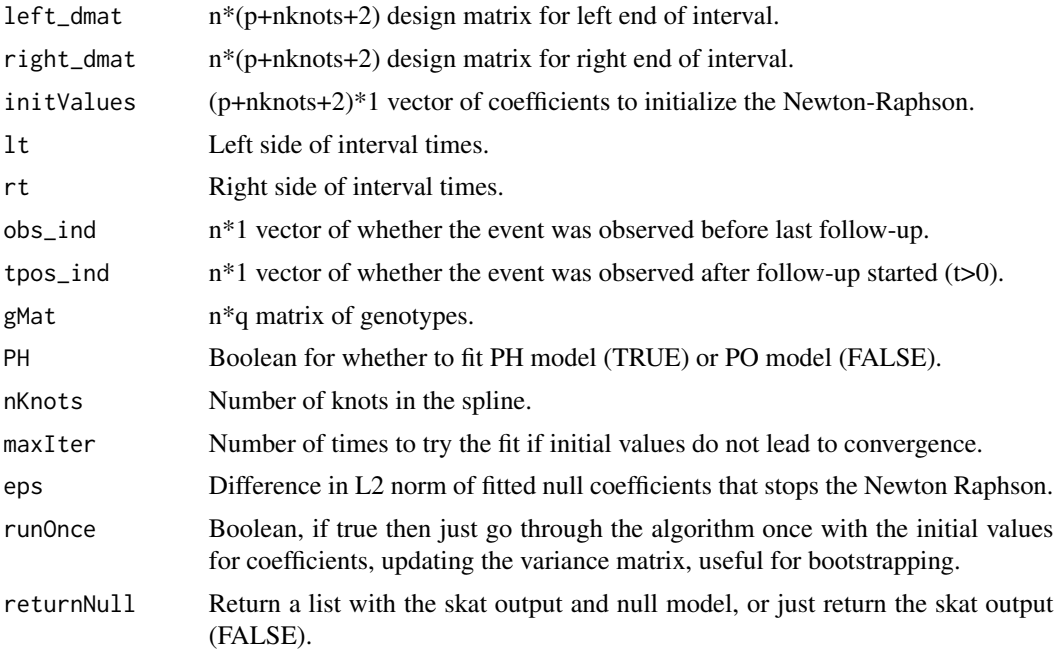

# Value

Either a list with skatOutput and nullFit (two lists), or just skatOutput.

```
set.seed(0)
gMat <- matrix(data=rbinom(n=2000, size=2, prob=0.3), nrow=100)
xMat <- matrix(data=rnorm(200), nrow=100)
bhFunInv \leq function(x) {x}
obsTimes <-1:5etaVec <- rep(0, 100)
outcomeDat <- gen_IC_data(bhFunInv = bhFunInv, obsTimes = obsTimes, windowHalf = 0.1,
probMiss = 0.1, etaVec = etaVec)
lt <- outcomeDat$leftTimes
rt <- outcomeDat$rightTimes
tpos_ind <- as.numeric(lt > 0)
obs_ind <- as.numeric(rt != Inf)
```

```
dmats <- make_IC_dmat(xMat, lt, rt, obs_ind, tpos_ind)
ICSKATwrapper(left_dmat = dmats$left_dmat, right_dmat = dmats$right_dmat,
initValues = rep(0, ncol(xMat) + 3), It = It, rt = rt, obs_index = obs_index,tpos_ind = tpos_ind, gMat = gMat, returnNull = TRUE)
```
ICSKAT\_fit\_null *ICSKAT\_fit\_null.R*

# Description

Fit the null model (cubic basis spline for baseline cumulative hazard and coefficients for non-genetic coefficiens) for interval-censored skat.

#### Usage

```
ICSKAT_fit_null(
  init_beta,
  left_dmat,
  right_dmat,
  obs_ind,
  tpos_ind,
  lt,
  rt,
  runOnce = FALSE,
  checkpoint = FALSE,
  eps = 10^(-6)\mathcal{L}
```
#### Arguments

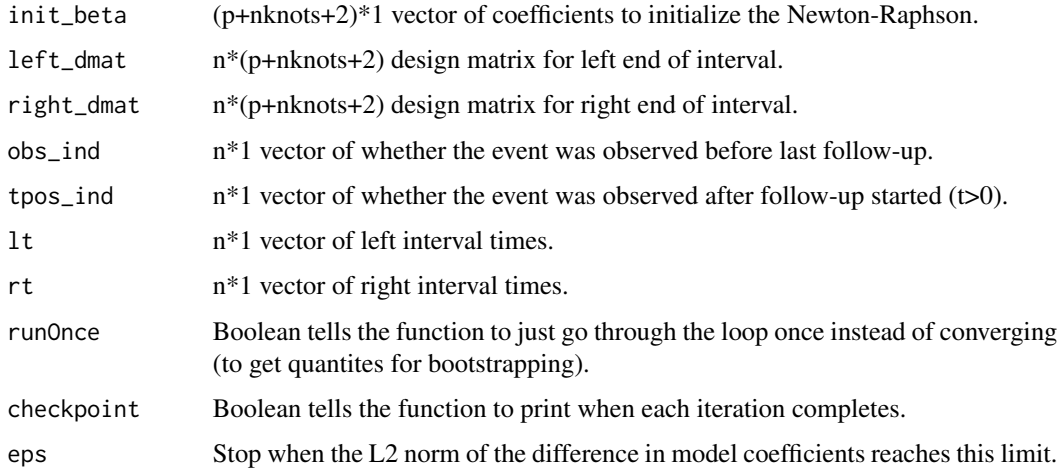

<span id="page-19-0"></span>

# <span id="page-20-0"></span>Value

A list with the elements:

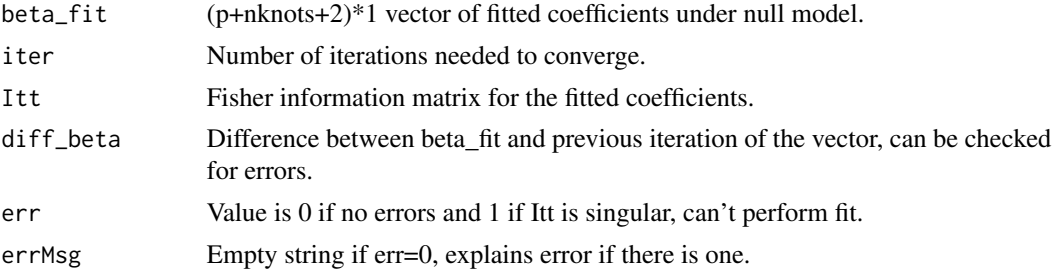

### Examples

```
set.seed(2)
xMat <- matrix(data=rnorm(200), nrow=100)
bhFunInv \leq function(x) \{x\}obsTimes <-1:5etaVec <- rep(0, 100)
outcomeDat <- gen_IC_data(bhFunInv = bhFunInv, obsTimes = obsTimes, windowHalf = 0.1,
probMiss = 0.1, etaVec = etaVec)
lt <- outcomeDat$leftTimes
rt <- outcomeDat$rightTimes
tpos_ind \leq as.numeric(lt > 0)
obs\_ind \leq as.numeric(rt := Inf)dmats <- make_IC_dmat(xMat, lt, rt, obs_ind, tpos_ind)
ICSKAT_fit_null(init_beta = rep(0, 5), left_dmat = dmats$left_dmat,
right_dmat=dmats$right_dmat, obs_ind = obs_ind, tpos_ind = tpos_ind, lt = lt, rt = rt)
```
ICSKAT\_fit\_null\_PO *ICSKAT\_fit\_null\_PO.R*

#### Description

Fit the null model (cubic basis spline for baseline cumulative hazard and coefficients for non-genetic coefficients) for interval-censored skat with PO model.

#### Usage

```
ICSKAT_fit_null_PO(
  init_beta,
  left_dmat,
  right_dmat,
  obs_ind,
  tpos_ind,
  lt,
  rt,
```

```
checkpoint = FALSE,
 eps = 10^(-6)\lambda
```
#### Arguments

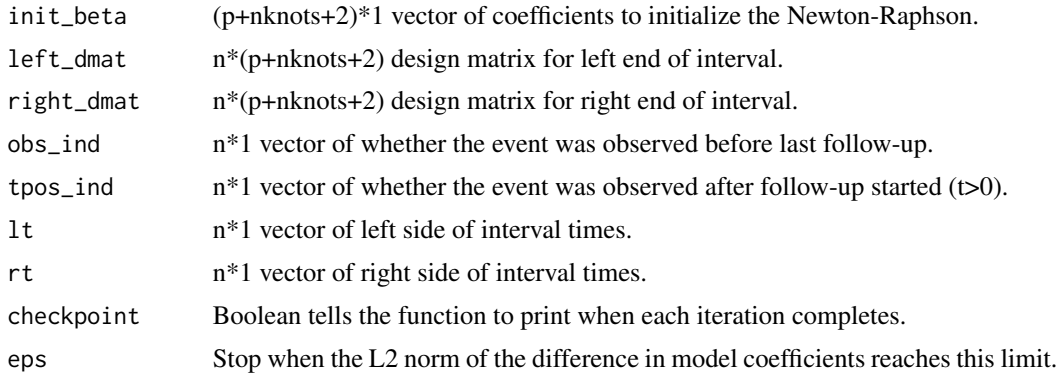

# Value

A list with the elements:

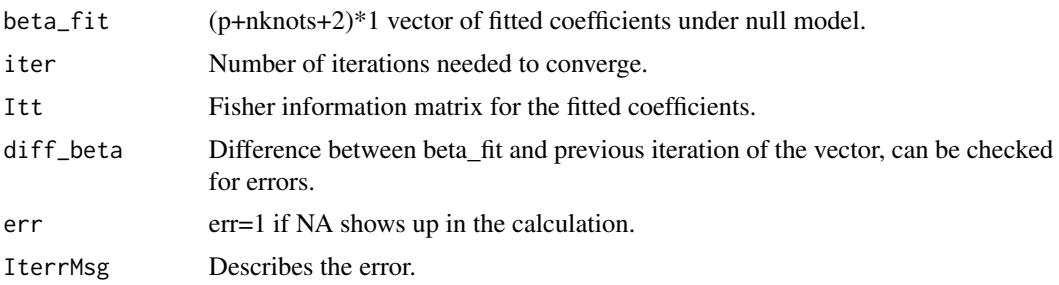

```
set.seed(2)
xMat <- matrix(data=rnorm(200), nrow=100)
bhFunInv \leq function(x) {x}
obsTimes <-1:5etaVec <- rep(0, 100)
outcomeDat <- gen_IC_data(bhFunInv = bhFunInv, obsTimes = obsTimes, windowHalf = 0.1,
probMiss = 0.1, etaVec = etaVec)
lt <- outcomeDat$leftTimes
rt <- outcomeDat$rightTimes
tpos_ind <- as.numeric(lt > 0)
obs\_ind \leq as.numeric(rt != Inf)dmats <- make_IC_dmat(xMat = xMat, lt = lt, rt = rt, obs\_ind = obs\_ind,
tpos_ind = tpos_ind)
ICSKAT_fit_null_PO(init_beta = rep(0.1, 5), left_dmat = dmats$left_dmat,
right_dmat=dmats$right_dmat, obs_ind = obs_ind, tpos_ind = tpos_ind, lt = lt, rt = rt)
```
<span id="page-22-0"></span>

#### Description

Puts together the entire design matrix for both the left and right ends of the interval, pasting together the non-genetic covariates with the cubic spline basis.

#### Usage

make\_IC\_dmat(xMat, lt, rt, obs\_ind, tpos\_ind, quant\_r = NULL, nKnots = 1)

### Arguments

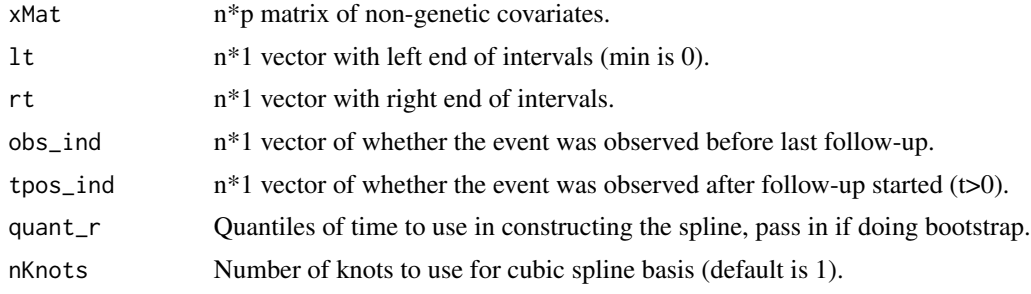

#### Value

A list with the elements:

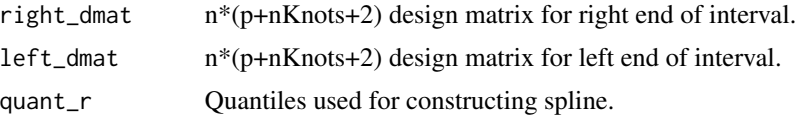

```
set.seed(0)
xMat <- matrix(data=rnorm(200), nrow=100)
bhFunInv \leq function(x) {x}
obsTimes < -1:5etaVec <- rep(0, 100)
outcomeDat <- gen_IC_data(bhFunInv = bhFunInv, obsTimes = obsTimes, windowHalf = 0.1,
probMiss = 0.1, etaVec = etaVec)
lt <- outcomeDat$leftTimes
rt <- outcomeDat$rightTimes
tpos_ind \leq as.numeric(lt > 0)
obs\_ind \leq as.numeric(rt != Inf)make_IC_dmat(xMat = xMat, lt = 1t, rt = rt, obs\_ind = obs\_ind, tpos\_ind = tpos\_ind)
```
<span id="page-23-0"></span>matchVisit *match\_visit.R*

#### Description

Match visit to a time for model-based bootstrap with interval-censored data.

#### Usage

```
matchVisit(draw, visitTimes)
```
#### Arguments

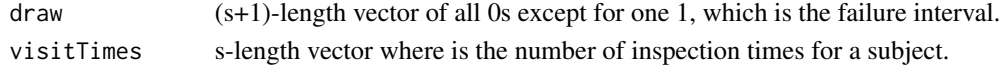

#### Value

 $n*(s+1)$  matrix where element  $(i,j)$  holds the probability that subject i will fail in interval j.

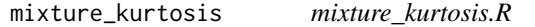

# Description

Calculate the kurtosis of Qrho when performing SKATO with bootstrapped moments. This function is included to allow for the potential to match the SKAT package, however we generally don't call it because we can just bootstrap the kurtosis of Qrho directly if we are already doing bootstrap, thus avoiding this calculation. Also it's only used in calculating the qmin values, not in the final p-value calculation, which uses a kappa expression that is only the first two terms of Qrho.

#### Usage

mixture\_kurtosis(tempDF1, tempDF2, v1, a1, a2)

#### **Arguments**

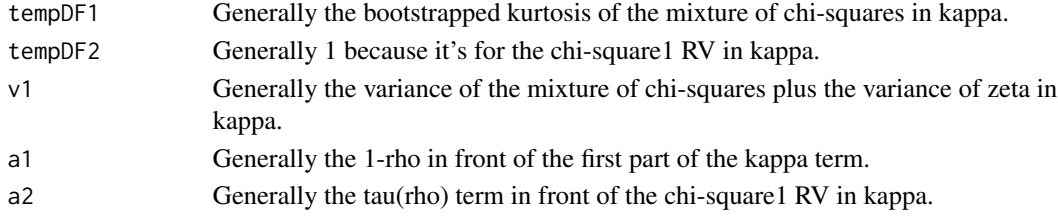

# Value

Kurtosis (excess kurtosis to be more precise), use  $df = 12 / kurtosis$ .

<span id="page-24-0"></span>QrhoIC *QrhoIC.R*

#### Description

Calculate the test statistic, distribution, and p-value for each value of Krho in SKATO.

#### Usage

```
QrhoIC(
  rhoVec,
  icskatOut,
  liu = TRUE,bootstrapOut = NULL,
  alwaysCentral = FALSE
)
```
#### Arguments

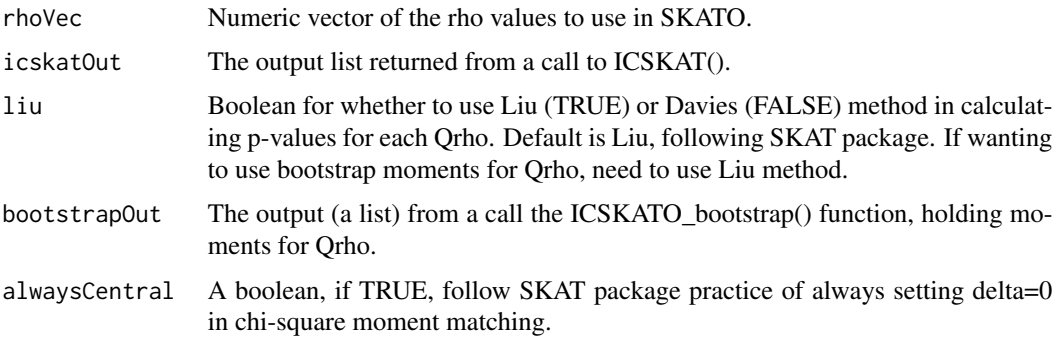

#### Value

Data frame holding the SKAT pvalue + test statistic for each fixed rho, the matched noncentrality + degree of freedom parameters for each fixed rho (using both bootstrap and analytic calculation), and the mean and variance of each Qrho using both bootstrap and analytic calculation.

singleSNPalt *singleSNPalt.R*

### Description

Take a matrix of SNPs and get the interval-censored regression p-value for each one separately using either survreg() or coxph() with midpoint approximation.

#### Usage

```
singleSNPalt(
  lt,
  rt,
  tpos_ind,
  obs_ind,
  xMat,
  gMat,
 cosh = TRUE,survreg = TRUE
)
```
#### Arguments

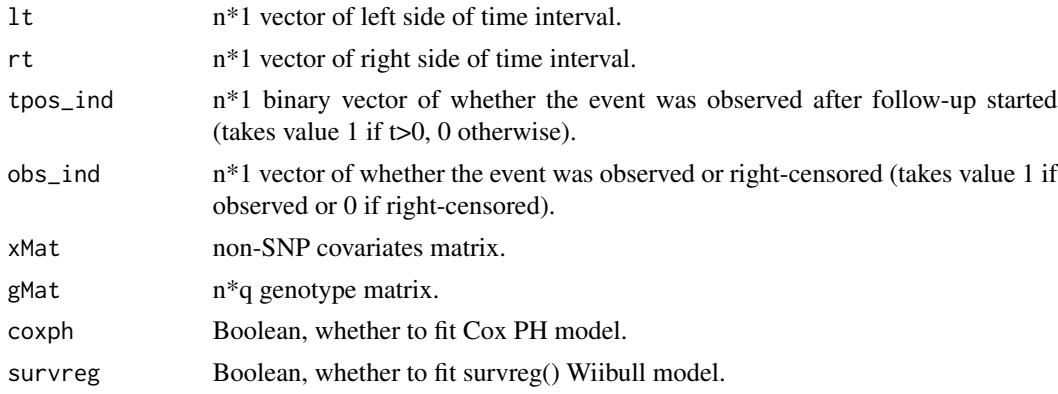

## Value

A list with the elements:

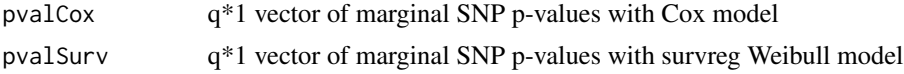

```
set.seed(2)
gMat <- matrix(data=rbinom(n=200, size=2, prob=0.3), nrow=100)
xMat <- matrix(data=rnorm(200), nrow=100)
bhFunInv \leftarrow function(x) {x}
obsTimes <-1:5etaVec <- rep(0, 100)
outcomeDat <- gen_IC_data(bhFunInv = bhFunInv, obsTimes = obsTimes, windowHalf = 0.1,
probMiss = 0.1, etaVec = etaVec)
lt <- outcomeDat$leftTimes
rt <- outcomeDat$rightTimes
tpos_ind <- as.numeric(lt > 0)
obs_ind <- as.numeric(rt != Inf)
dmats <- make_IC_dmat(xMat, lt, rt, obs_ind, tpos_ind)
nullFit <- ICSKAT_fit_null(init_beta = rep(0, 5), left_dmat = dmats$left_dmat,
```
#### <span id="page-26-0"></span>survregFn 27

```
right\_dmat=dmats$right\_dmat, obs\_ind = obs\_ind, tops\_ind = tps\_ind, lt = lt, rt = rt)singleSNPalt(lt = lt, rt = rt,tpos_ind = tpos_ind, obs_ind = obs_ind, xMat = xMat, gMat = gMat)
```
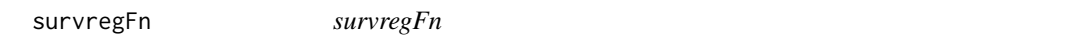

# Description

Function to be applied over gMat to get p-values from survreg().

#### Usage

```
survregFn(x, xMat, leftTime2, rightTime2, p)
```
# Arguments

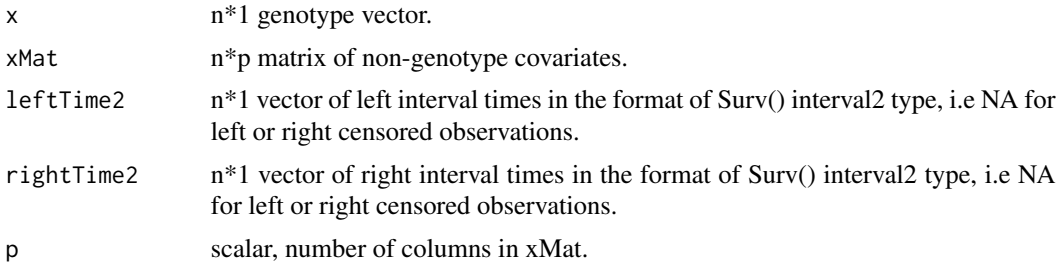

#### Value

A scalar p-value for testing the effect of the genotype in survreg() Weibull model.

# <span id="page-27-0"></span>Index

ACAT, [2](#page-1-0)

calcScoreStats, [3](#page-2-0) chiSqMatchFast, [4](#page-3-0) construct\_interval\_probs, [5](#page-4-0) coxphFn, [6](#page-5-0) createInt, [7](#page-6-0)

fIntegrate, [7](#page-6-0) fIntegrateLiu, [8](#page-7-0)

gen\_IC\_data, [9](#page-8-0)

ICsingleSNP, [10](#page-9-0) ICskat, [11](#page-10-0) ICSKAT\_fit\_null, [20](#page-19-0) ICSKAT\_fit\_null\_PO, [21](#page-20-0) ICSKATO, [13](#page-12-0) ICSKATO\_bootstrap, [15](#page-14-0) ICskatPO, [17](#page-16-0) ICSKATwrapper, [18](#page-17-0)

make\_IC\_dmat, [23](#page-22-0) matchVisit, [24](#page-23-0) mixture\_kurtosis, [24](#page-23-0)

QrhoIC, [25](#page-24-0)

singleSNPalt, [25](#page-24-0) survregFn, [27](#page-26-0)